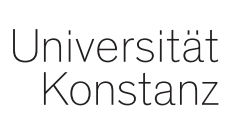

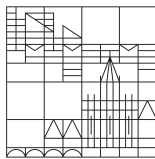

# **Log-linear models for cross-tabulations using Stata**

**Maarten Buis** 19<sup>th</sup> UK Stata Users Group meeting, 10 Sept. 2015

# **Outline**

- 1 [Introduction](#page-2-0)
- 2 A simple model:  $2 \times 2$  table
	- 2.1 [basics](#page-9-0)
	- 2.2 [A log-linear model](#page-21-0)
- 3 [More complex models](#page-34-0)
	- 3.1 [higher dimensional tables](#page-34-0)
	- 3.2 Models for square tables
- 4 Conclusion

### <span id="page-2-0"></span>**1 [Introduction](#page-2-0)**

### clarification of terminology

- Especially in economics the term log-linear models means
	- log transform the explained/dependent/left-hand-side/y-variable, and then
	- estimate a linear model using this transformed variable
- This is **not** how I will use that term
- Log-linear models is a set of models used to describe and test patterns in a cross-tabulation with 2 or more dimensions
- A useful analogy is that log-linear models are like ANOVA for categorical (ordinal) dependent variables.

### What log-linear models are used for

- Log-linear models is a class of models that is used a lot in sociology
- A typical use would involve a table of the occupational class of the father against the occupational class of the son
- The two are related, but some cells need special attention
- For example, farmers mainly become farmers by inheriting a farm
- Log-linear models are used to quantify the association while still incorporating these special features.
- Such a flexible way of modeling cross tabulation is not only useful to sociologist, but a terminology has that proofed to be more of a hinderance.

# <span id="page-4-0"></span>An example: A 2  $\times$  2 cross-tabulation

- The simplest cross-tabulation is a 2 by 2 table.
- Consider this German data from the ALLBUS (the German GSS) after reunification.

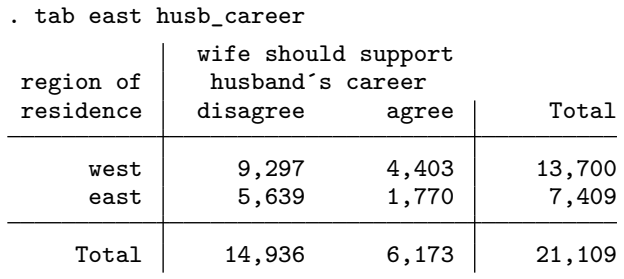

This is easier to interpret with row percentages:

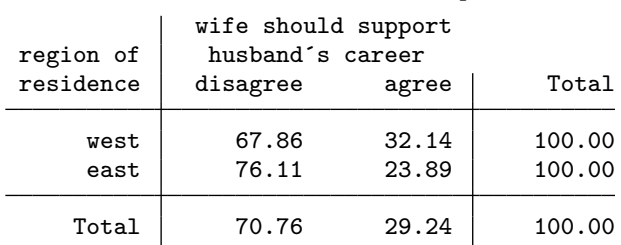

. tab east husb\_career, row nofreq

# An example: Independence in a 2  $\times$  2 cross-tabulation  $\times$  2 c<br> $\frac{(O-E)}{T}$

- Remember the Pearson  $\chi^2$  test:  $\chi^2 = \sum \frac{(O-E)^2}{E}$  $\frac{(-E)^2}{E}$ ,
- where  $\overline{O}$  are the observed counts and  $E$  are the expected counts if the variables are independent
- With independence we take the margins as given and distribute the observations over the cells such that there is no additional structure
- We know that  $\frac{13,700}{21,109} \times 100\% = 64.90\%$  of the observations are from the west, and that overall  $\frac{14,936}{21,109} \times 100\% = 70.76\%$  disagree
- So the expected count under independence for the West Germans who disagree is  $0.6490 \times 0.7076 \times 21,109 = 9694$

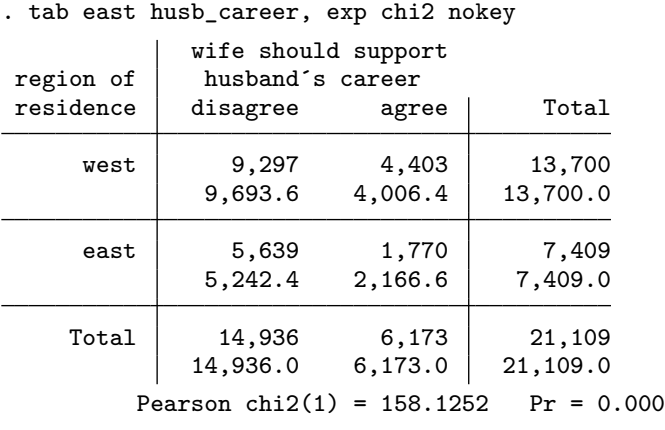

We can reject the hypothesis that the two variables are independent

### Independence and odds ratios

- Independence is one of the patterns in a cross-tabulation which can be tested with log-linear models.
- Such patterns are often framed as odds ratios
- An odds is the expected number of 'successes' per 'failure', and an odds ratio is a ratio of odds

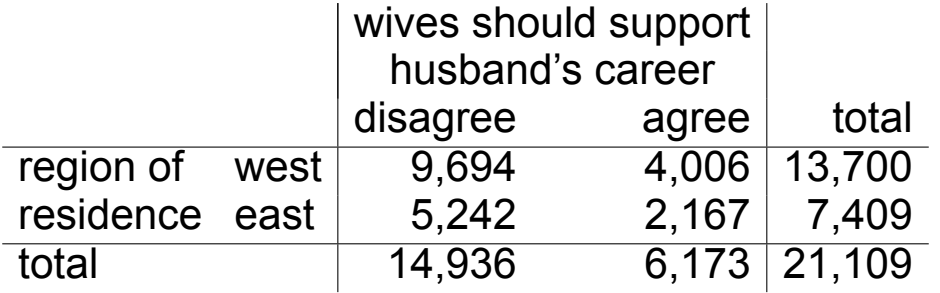

- So under independence the odds of agreeing for someone from the West is  $\frac{4,006}{9,694} = .41$ or about two persons that agree for every five that disagree
- Under independence the odds of agreeing for someone from the East is  $\frac{2,167}{5242} = .41$
- Independence means that the odds are the same, or their ratio is 1.

### <span id="page-7-0"></span>prepare the data

- The first step is to load the table as data in Stata
- If you start with individual level data, than contract is very useful.

. contract east husb\_career, nomiss

. list

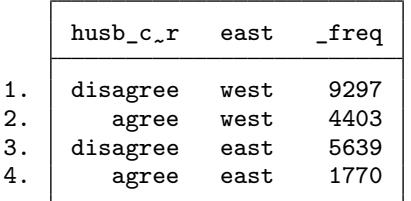

### estimate the independence model

We can use poisson to estimate a model on these counts

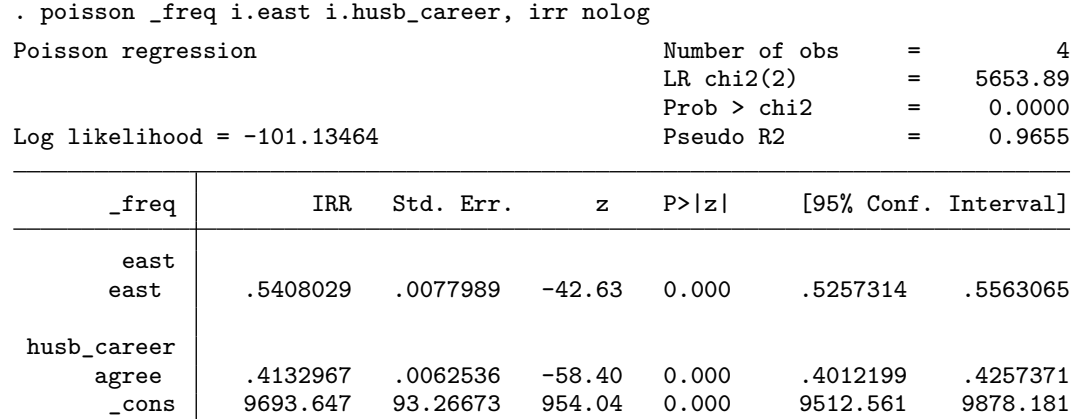

. est store indep

- The constant is the expected number of observations who are from the west and don't agree (both reference categories)
- The coefficient of 1.east is the ratio by which this count increases/decreases when someone is from the east, i.e. it is the odds of coming from the east.
- The coefficient of 1. husb career is the odds of agreeing, which corresponds with the odds under independence we computed earlier.
- If we had included an interaction effect between east and husb career, then that would represent the ratio of the odds of agreeing for West- and East-Germans, i.e. the odds ratio.
- By excluding that interaction we constrained the odds ratio to be 1

### <span id="page-9-0"></span>check if it is really an independence model

. predict mu

(option **n** assumed; predicted number of events)

. tabdisp east husb\_career, cell(mu)

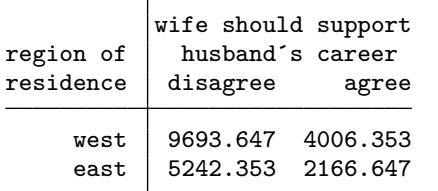

### . tab east husb\_career [fw=\_freq], exp nofreq

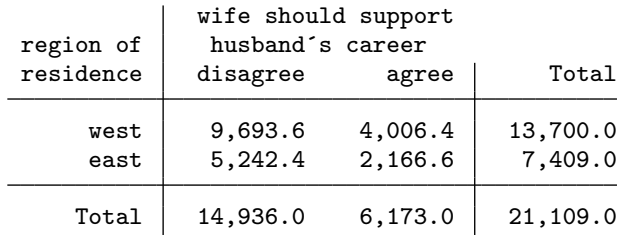

### A likelihood ratio test for the independence model

We can relax the independence assumption by adding an interaction effect between east and husb career.

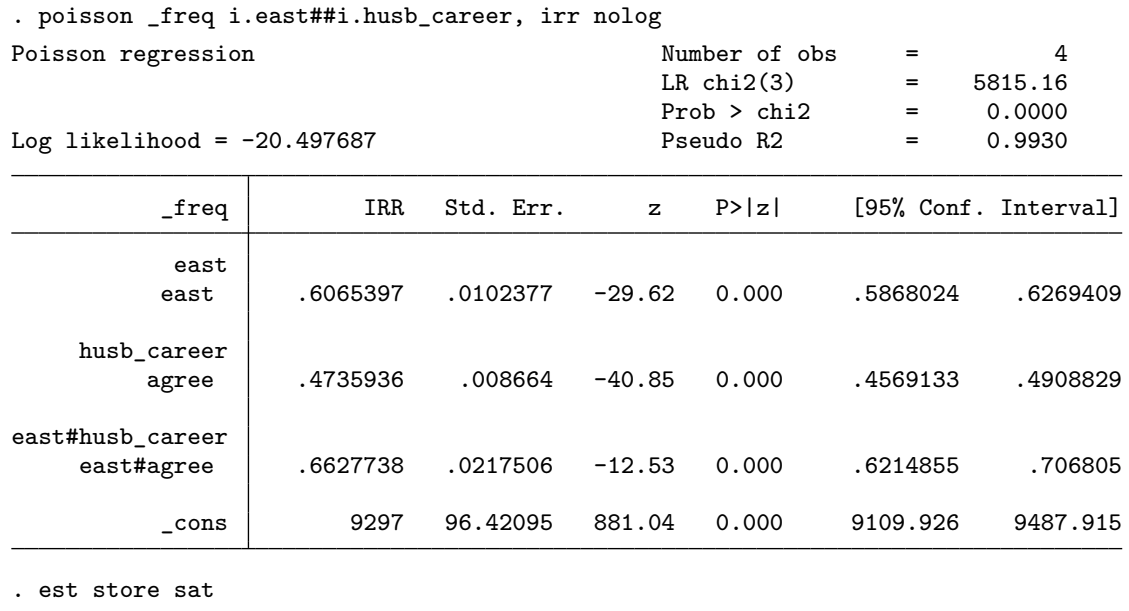

. lrtest indep sat

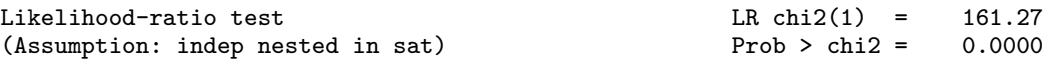

- This interaction effect is the odds ratio.
- The odds of agreeing in the East is .66 times the odds of agreeing in the West.
- The odds of agreeing in the East is  $(.66-1)*100% = .34%$  less than the odds of agreeing in the West.
- Not surprisingly this difference is statistically significant.

# <span id="page-11-0"></span>Log-linear models for a 2  $\times$  2  $\times$  2 table

- This difference could be the result of the fact that the female labor force participation in the former GDR (East-Germany) was a lot higher than the FRG (West-Germany).
- Alternatively, the GDR was very effective at suppressing religion, and religious people were more likely to agree

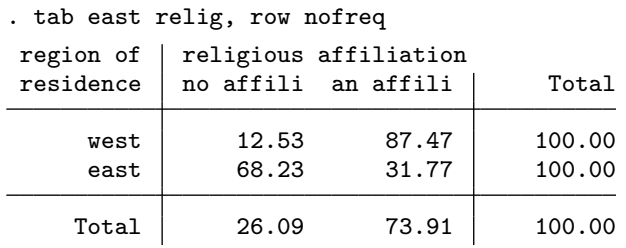

. tab relig husb\_career, row nofreq

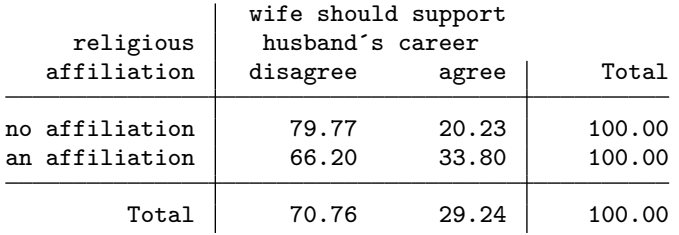

If the latter mechanism is the only reason, then the independence model should fit within the religious and non-religious sub-tables

## prepare the data

. contract husb\_career east relig, nomiss

. tabdisp east husb\_career relig, cell(\_freq)

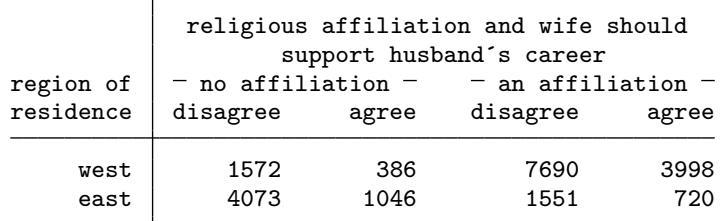

### estimate the conditional independence model

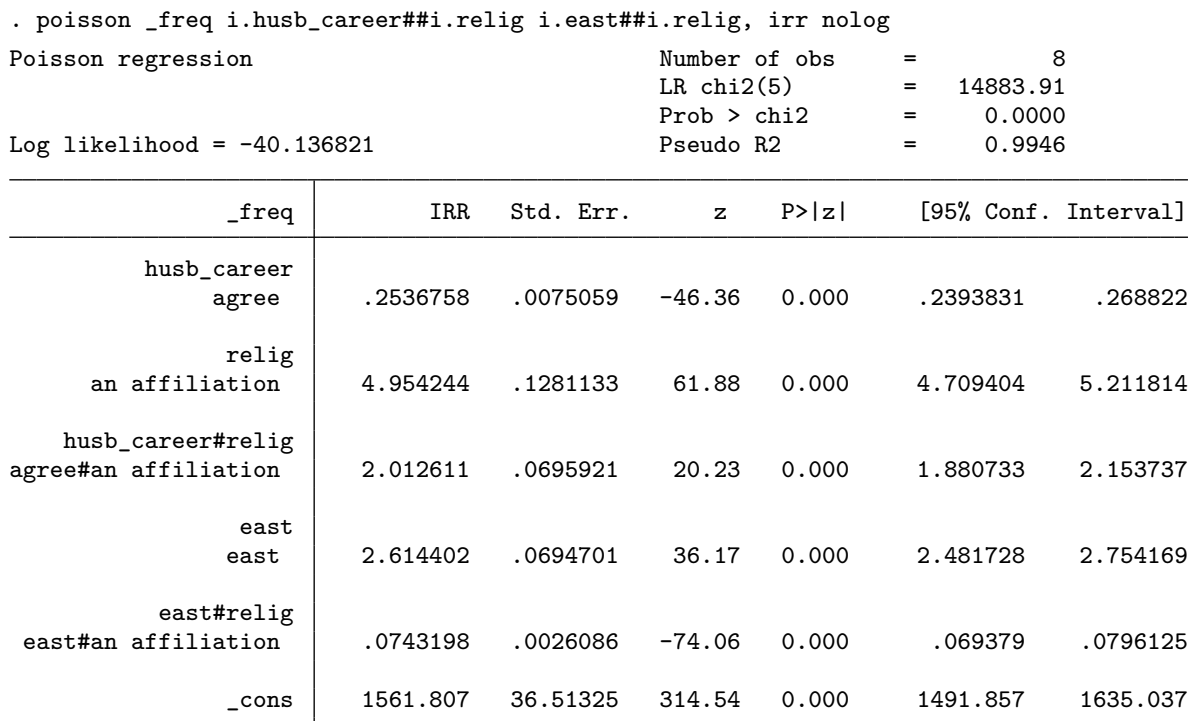

. est store cindep

### Does this model fit?

. predict mu

(option **n** assumed; predicted number of events)

. tabdisp east husb\_career relig, cell(\_freq mu) format(%9.0f)

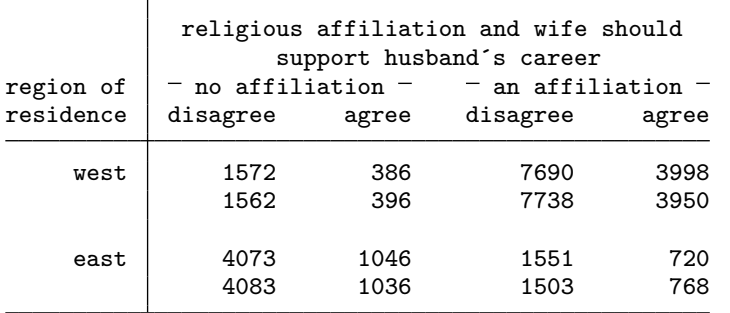

## Does this model fit? (2)

- A common way of summarizing the fit is the index of dissimilarity, the proportion of observations that need to be 'shifted' in order to fully fit the data

```
. sum _freq , meanonly
. local n = r(\text{sum}). gen d = abs(_freq/`n´-mu/`n´)
. sum d, meanonly
. di "index of dissimilarity = "r(\text{sum})/2index of dissimilarity = .00549226
```
- Alternatively, one can compare the model with the fully saturated model (the model with the best possible fit) using
	- a likelihood ratio test
	- BIC (negative values show support for the constrained model, positive values for the saturated model)

```
. qui poisson _freq i.husb_career##i.east##i.relig
. estimates store sat
. lrtest cindep sat
Likelihood-ratio test LR \text{ chi}(2) = 5.82(Assumption: cindep nested in sat) Prob > chi2 = 0.0544
. di "BIC = " r(chi2) - r(df)*ln(`n´)
BIC = -14.086432
```
### Compare with a model with an effect of east

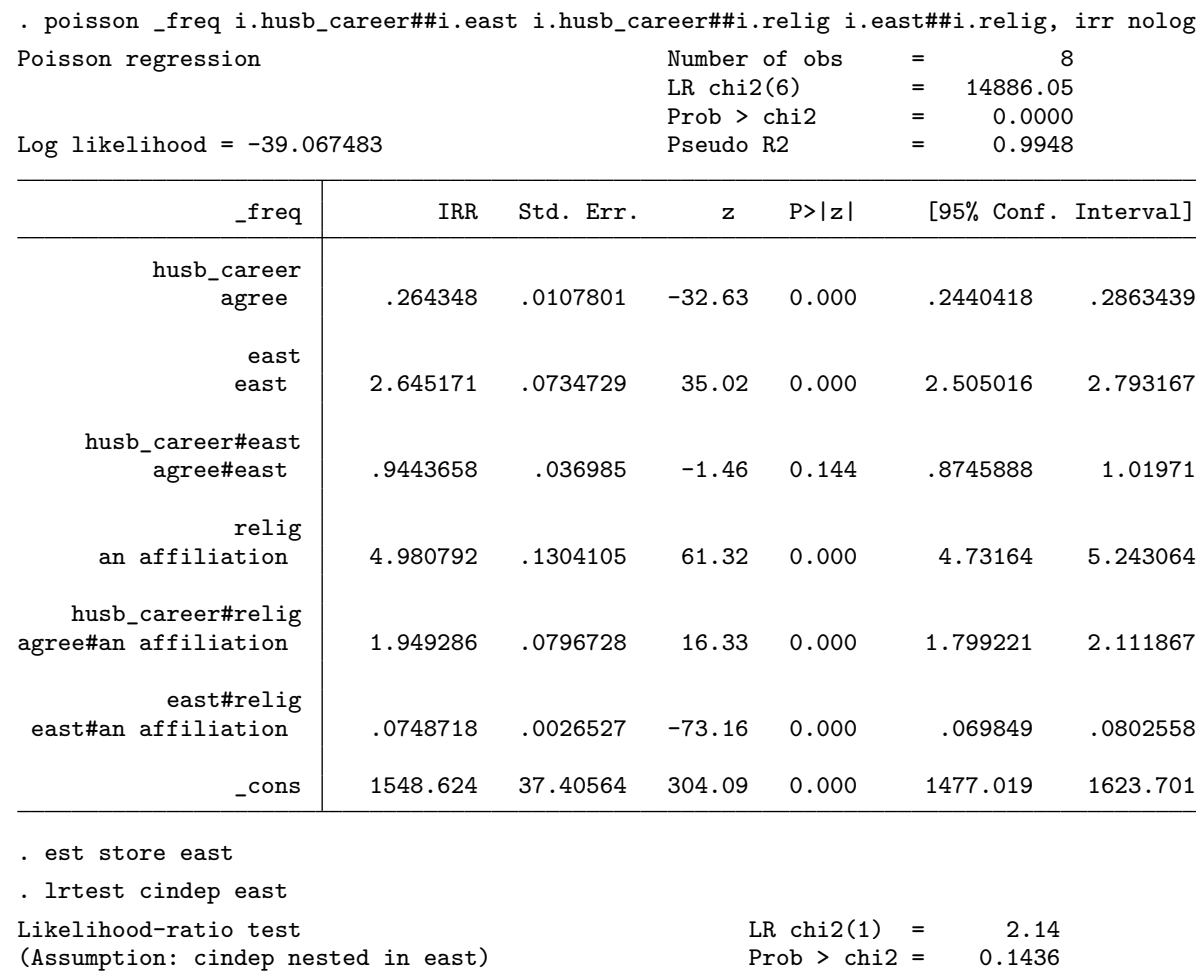

### log-linear models and logit models

### - We could also estimate this model with logit

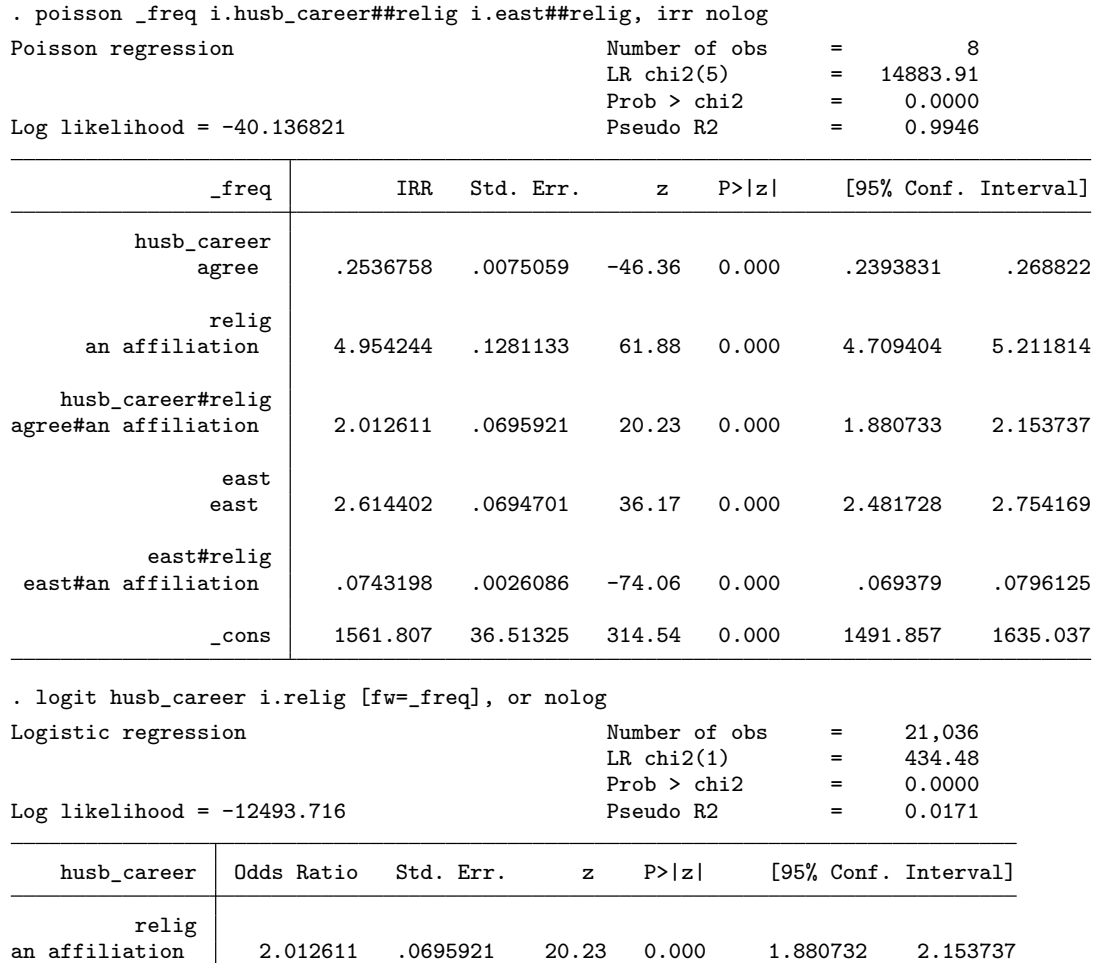

 $\frac{\text{cons}}{\text{cons}}$  .2536759 .0075059 -46.36 0.000 .2393831 .268822

### Notation for models

- It is customary to refer to the models using a short hand like [RW][ER]
- The letters are abbreviations for variables
	- E east
	- W husb\_career
	- R relig
- letters grouped together are variables grouped together in Stata's factor variable notation with the #

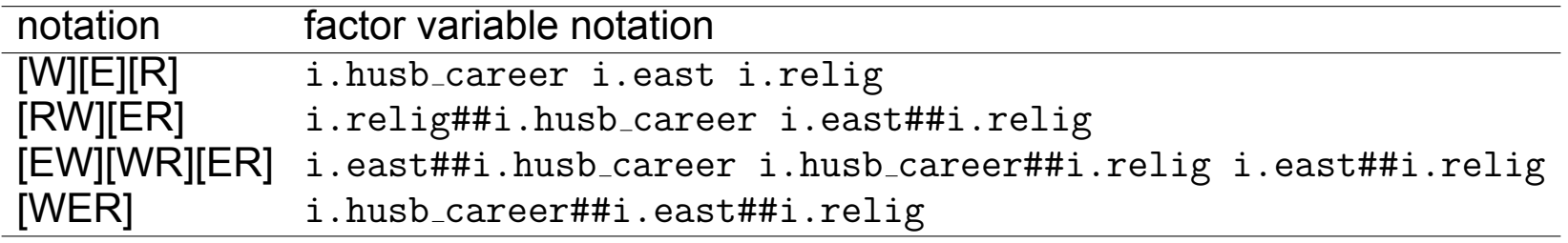

### <span id="page-19-0"></span>An example: homogamy

### - We can look at the education of both partners, again using the German ALLBUS data

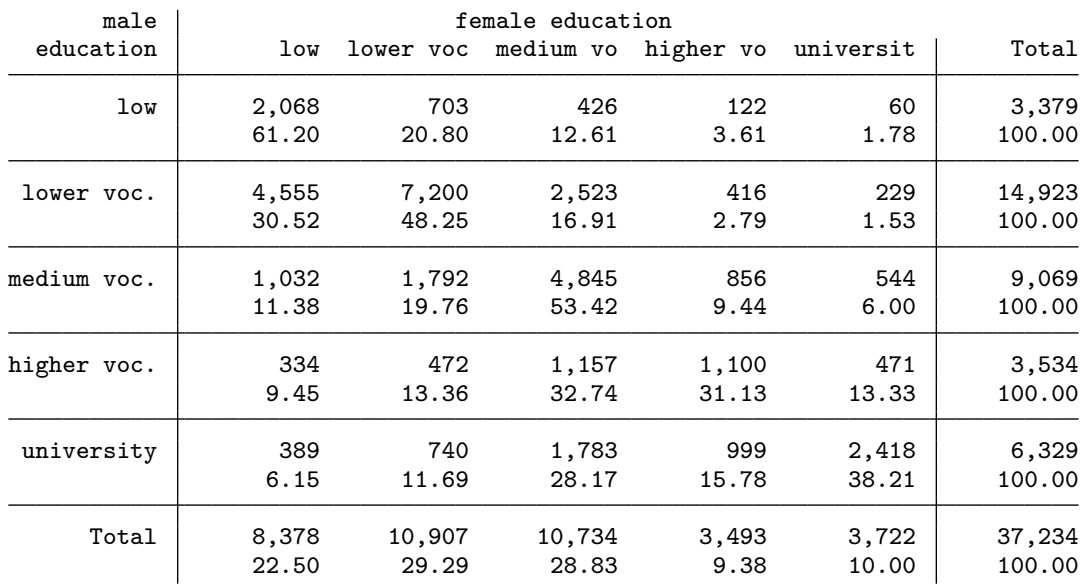

. tab meduc feduc, row nokey

### Compare the independent and saturated models

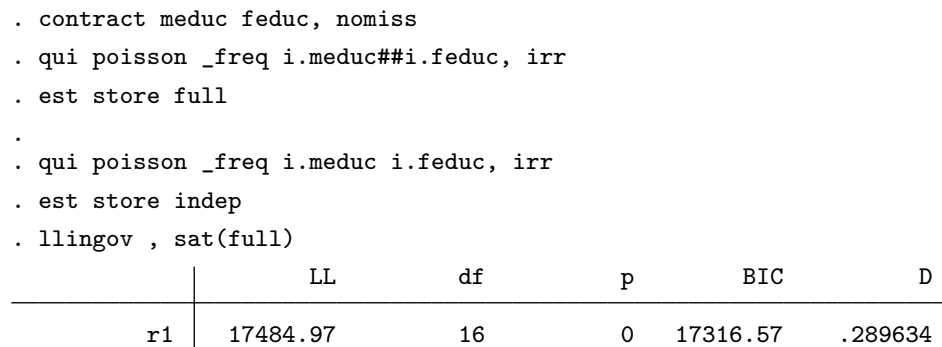

### <span id="page-21-0"></span>What is llingov?

```
program define llingov, rclass
    syntax, sat(name)
    if "`e(cmd)'" != "poisson" {
        di as error "llingov only works after poisson"
        exit 198
    }
    // index of dissimilarity
    local y "`e(depvar)'"
    tempvar diff
    tempname res
    qui predict double `diff' if e(sample), n
    qui replace \text{diff'} = abs('y' - 'diff')sum `y' if e(sample), meanonly
    local n = r(\text{sum})sum `diff' if e(sample), meanonly
    local d = r(\text{sum})/(2 * \text{in}^{\prime})// likelihood ratio and BIC
    qui lrtest . `sat'
    local p = r(p)local df = r(df)local 11 = r(chi2)
    local bic = r(\text{chi2}) - r(\text{df})*\ln(\text{m})
    matrix res' = 'l1', 'df', 'p', 'bic', 'd'matrix colname `res' = "LL" "df" "p" "BIC" "D"
    matlist `res'
    return matrix res `res'
```
#### end

### Quasi-independence model

- Lets start with taking care of the diagonals
- We assume there are two groups:
	- there is a group that insist on someone with the same education
	- there is another group that randomly falls in love

. gen diag =  $(meduc==feduc)*meduc$ 

. tabdisp meduc feduc, cell(diag)

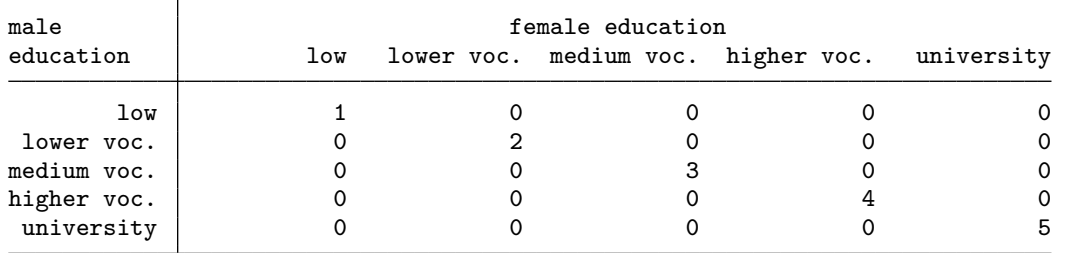

. label value diag ed

### fit the quasi-independence model

#### . poisson \_freq i.meduc i.feduc i.diag, irr nolog

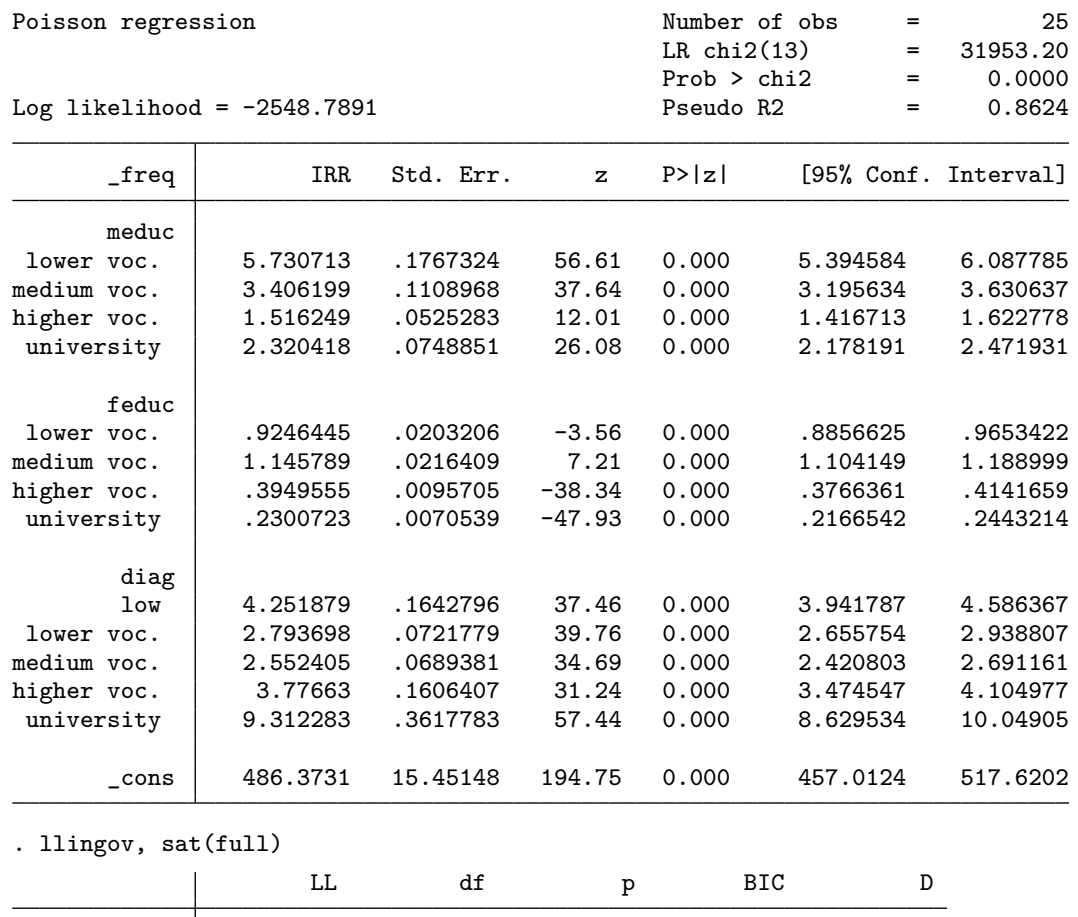

r1 4882.975 11 0 4767.201 .1155445

### Interpret the coefficients

. predict mu, n

. tabdisp meduc feduc, c(mu)

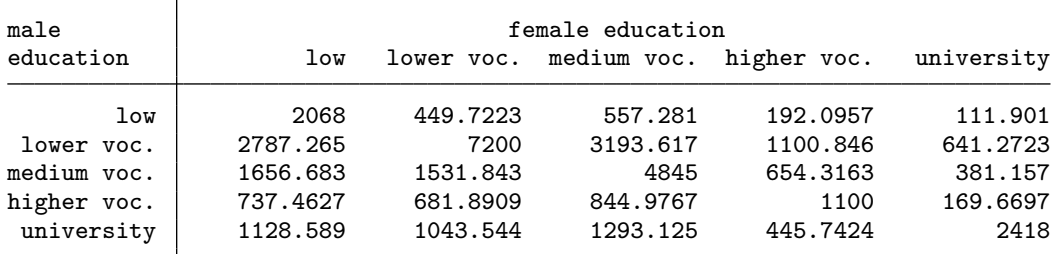

. di  $exp(\_b[{\rm cons}]) * exp(\_b[1.{\rm diag}])$ 2068 . di  $exp(\_b[const])$  \*  $exp(\_b[2.meduc])$  \*  $exp(\_b[2.feduc])$  \*  $exp(\_b[2.diag])$ 7200 . di ( 681.8909 / 737.4627 ) / ( 1043.544 / 1128.589 ) .99999973

### Adding a diagonal

The fit was not very good, so lets assume there is a third group: those that move one step up or down

. gen move\_sym =  $abs(feduc-meduc) == 1$ 

. tabdisp meduc feduc, cell(move\_sym)

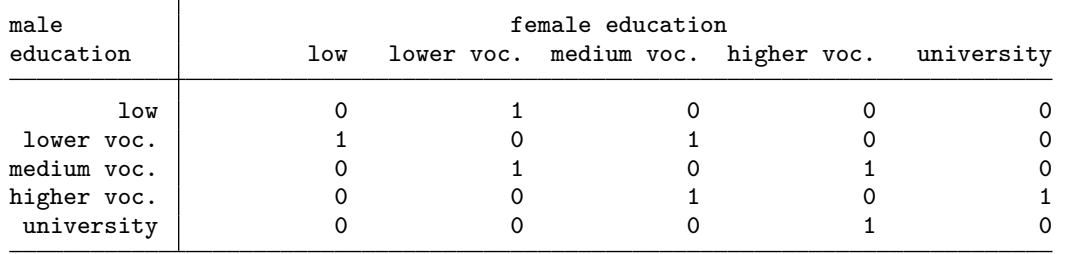

### Fit the model

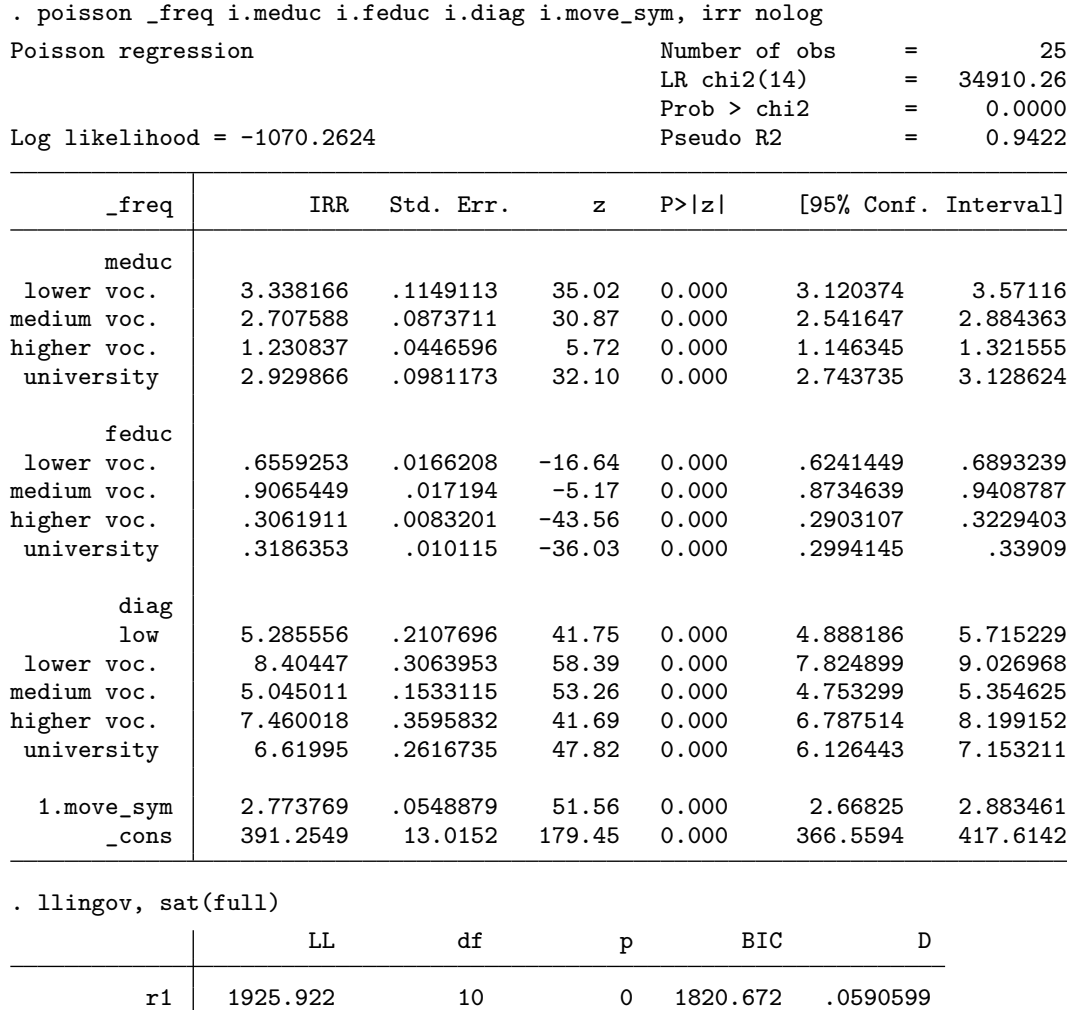

### interpret the coefficients

. predict mu, n

. tabdisp meduc feduc, c(mu)

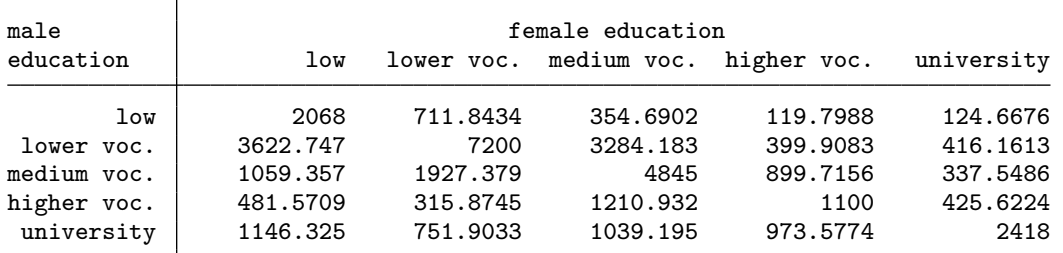

```
. di exp(_b[_cons]) * exp(_b[1.diag])
2068
. di exp(\_b[[\cosh(2\theta - \phi_0^2)] + \phi_0^2 - \phi_0^2)] * exp([b[1\theta - \phi_0^2])
3622.7474
. di exp(_b[_cons]) * exp(_b[3.meduc])
1059.3571
. di ( 315.8745 / 481.5709 ) / ( 751.9033 / 1146.325 )
1.0000002
```
# Adding asymmetry

- descriptively we found that men were more likely to marry 'down' than 'up'
- lets incorporate that in our previous model

. gen move\_asym =  $(meduc-fielduc==1) + 2*(meduc-fielduc==1)$ 

. tabdisp meduc feduc, cell(move\_asym)

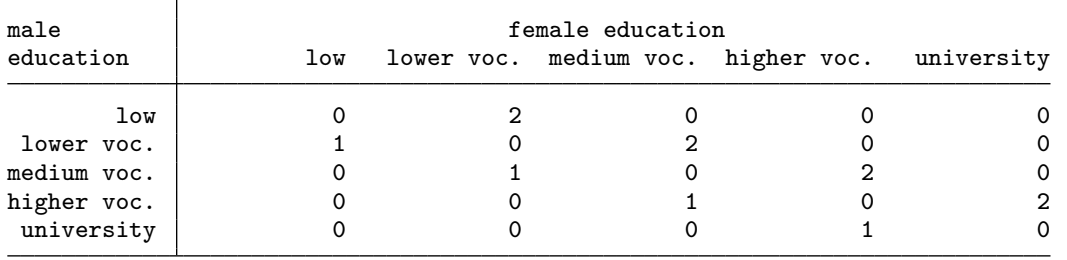

. label define m 1 "down" 2 "up"

. label value move\_asym m

### Fit the model

### . poisson \_freq i.meduc i.feduc i.diag i.move\_asym, irr nolog

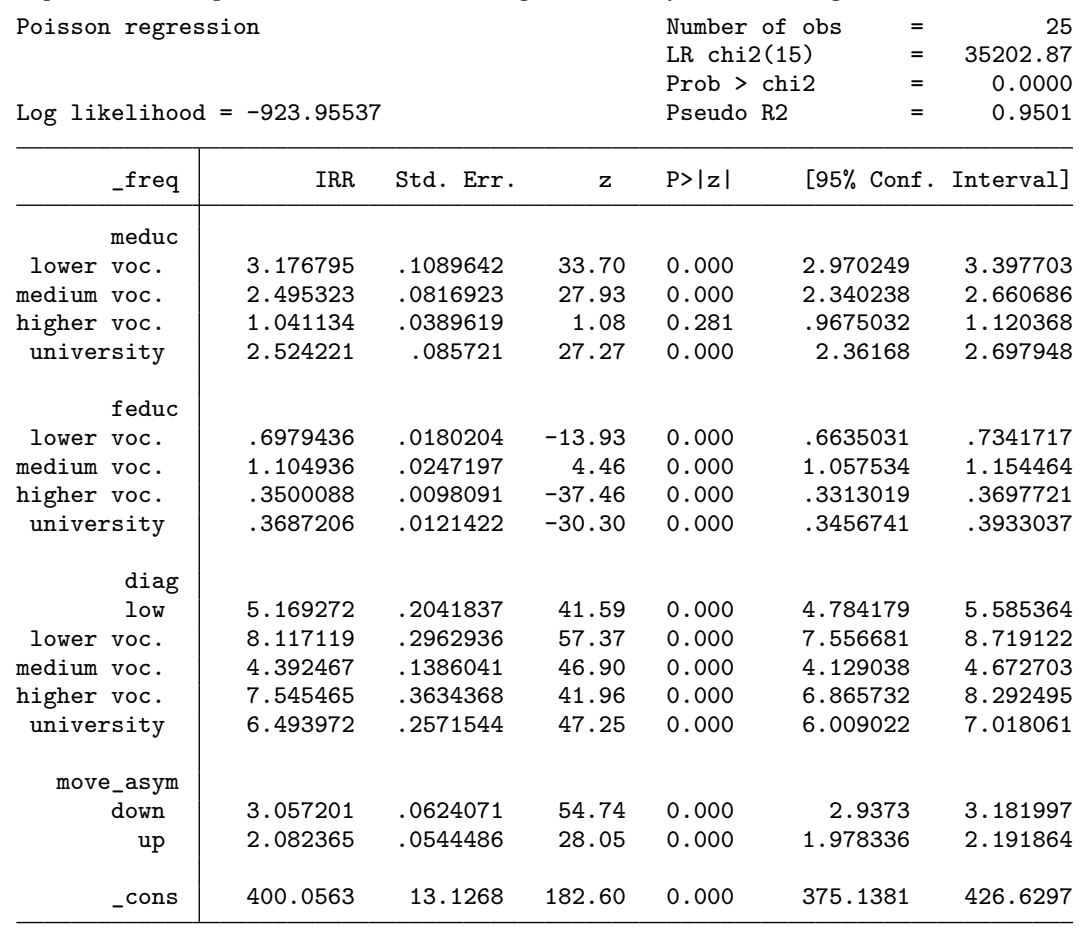

. llingov, sat(full)

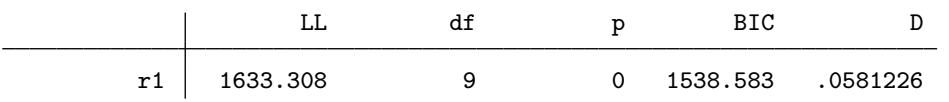

### Interpret the coefficients

. predict mu, n

. tabdisp meduc feduc, c(mu)

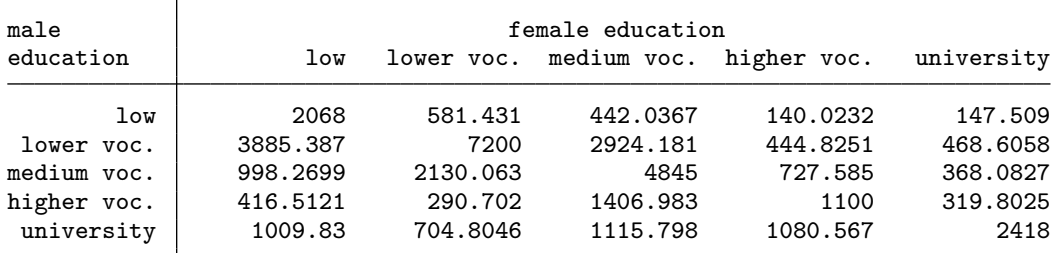

. di  $exp(\_b[{\rm cons}]) * exp(\_b[1.{\rm diag}])$ 2068 . di  $exp(\_b[{\rm cons}]) * exp(\_b[2.\text{meduc}]) * exp(\_b[1.\text{move\_asym}])$ 3885.3876 . di  $exp(\_b[{\rm cons}]) * exp(\_b[2.{\rm feduc}]) * exp(\_b[2.{\rm move\_asym}])$ 581.431

### Unidiff models

- This table involves respondents that were born between 1900 and 1993, we may want to adjust for that
- We could do that as before
- Alternatively, we could model the table for the oldest cohort and say that the next cohort is the same except that all the parameters are  $x$  percent larger or smaller
- So the pattern remains the same, but the strength of the association increases or decreases by  $x$  percent.
- You need a user written package to estimate that: unidiff by Maurizio Pisati

### Estimation of a unidiff model

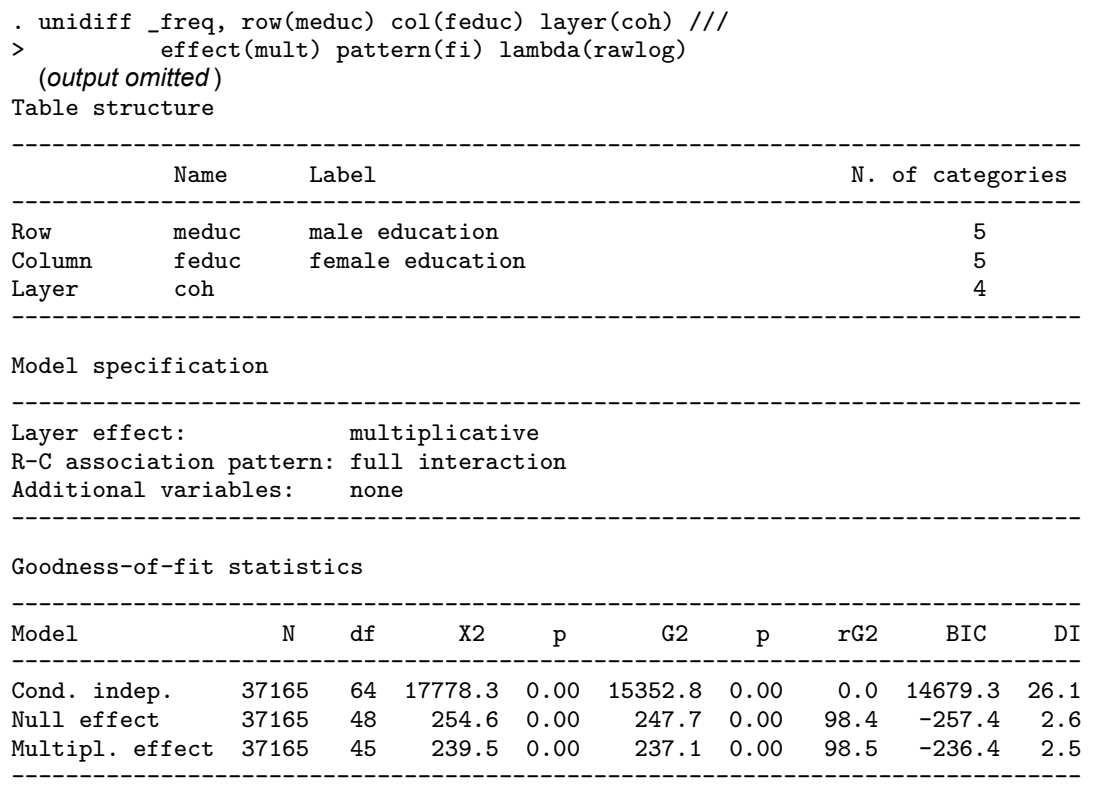

### Interpretation of a unidiff model

Phi parameters (layer scores)

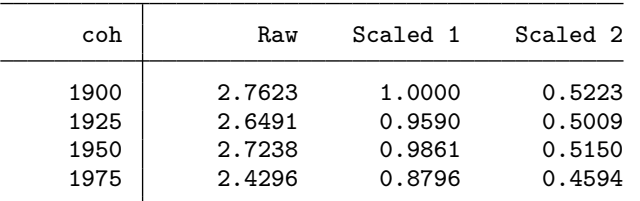

Psi parameters (R-C association scores)

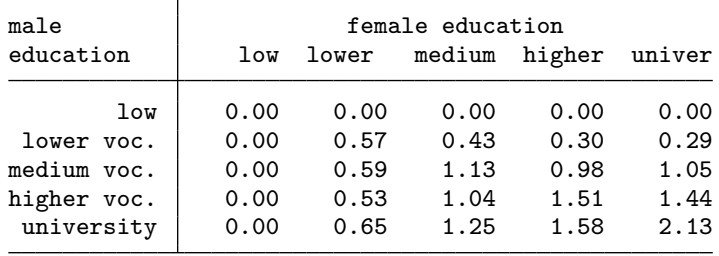

### <span id="page-34-0"></span>Interpretation of a unidiff model (2)

Total interaction effects (raw) - Additive form

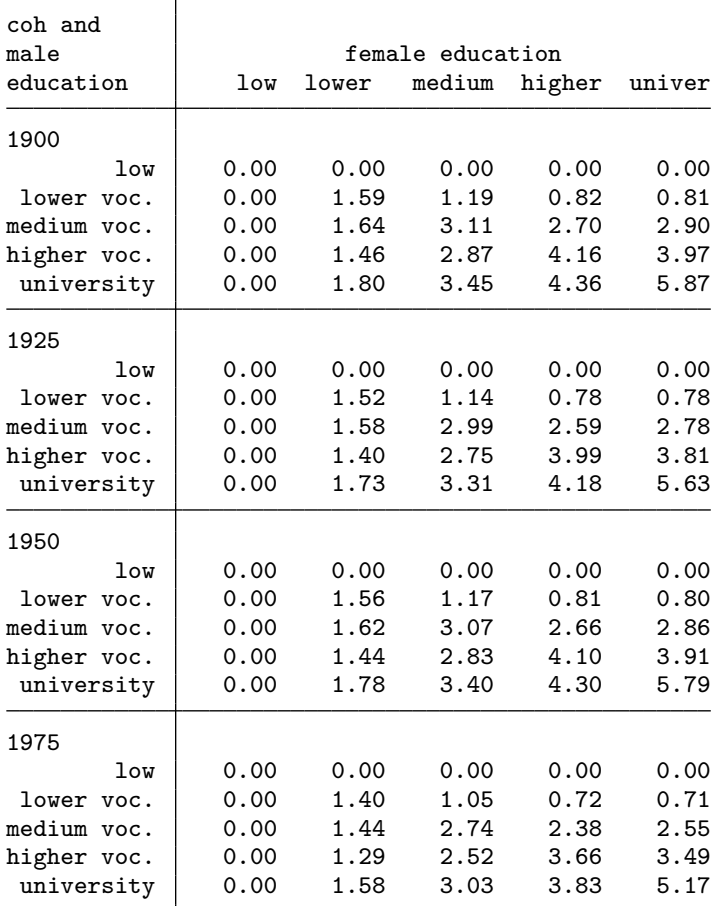

. di 2.4296\*.65

1.57924

. di 1.58/1.80

.87777778

### <span id="page-35-0"></span>Summary

- Log-linear models describe and test patterns in cross-tabulations
- The simplest pattern is independence, the counts in cells are only determined by the margins
- Many of these models can be estimated using poisson
- With higher dimensional tables we can look if independence holds within sub-tables
- A more complex model is quasi-independence. There are two groups: one stays on the diagonal and one follows a independence pattern
- We can complicate the model even more, for example by adding additional diagonals, but there are many more ways of describing such tables.
- We can compare tables by saying that the basic structure is the same, but all the effects are  $x\%$  larger are smaller than the reference table.
- What I did not discuss are log-linear models for ordinal variables, common models for such tables are stereotyped ordered regression and the RCII (Row Column II) model.